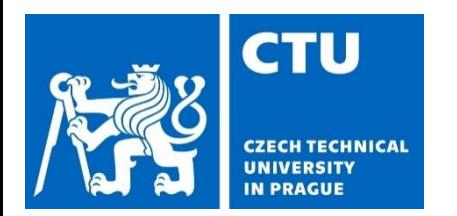

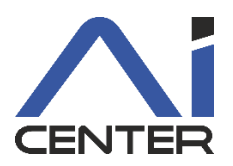

#### **Paralelní a distribuované výpočty (B4B36PDV)**

#### **Branislav Bošanský,** Michal Jakob

bosansky@fel.cvut.cz

Artificial Intelligence Center Department of Computer Science Faculty of Electrical Engineering Czech Technical University in Prague

#### **Dnešní přednáška** Motivace

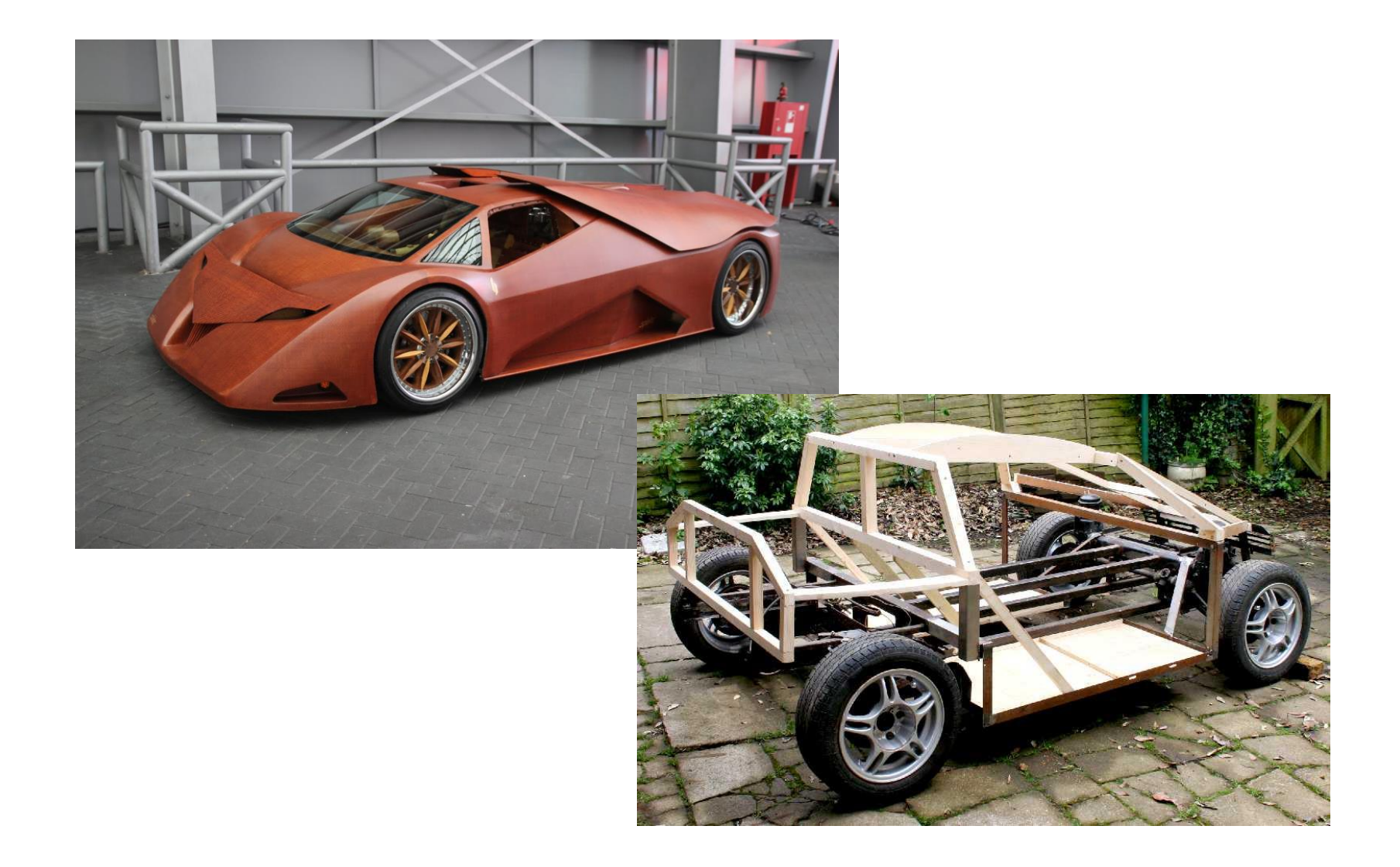

#### **Dnešní přednáška** Nástroje

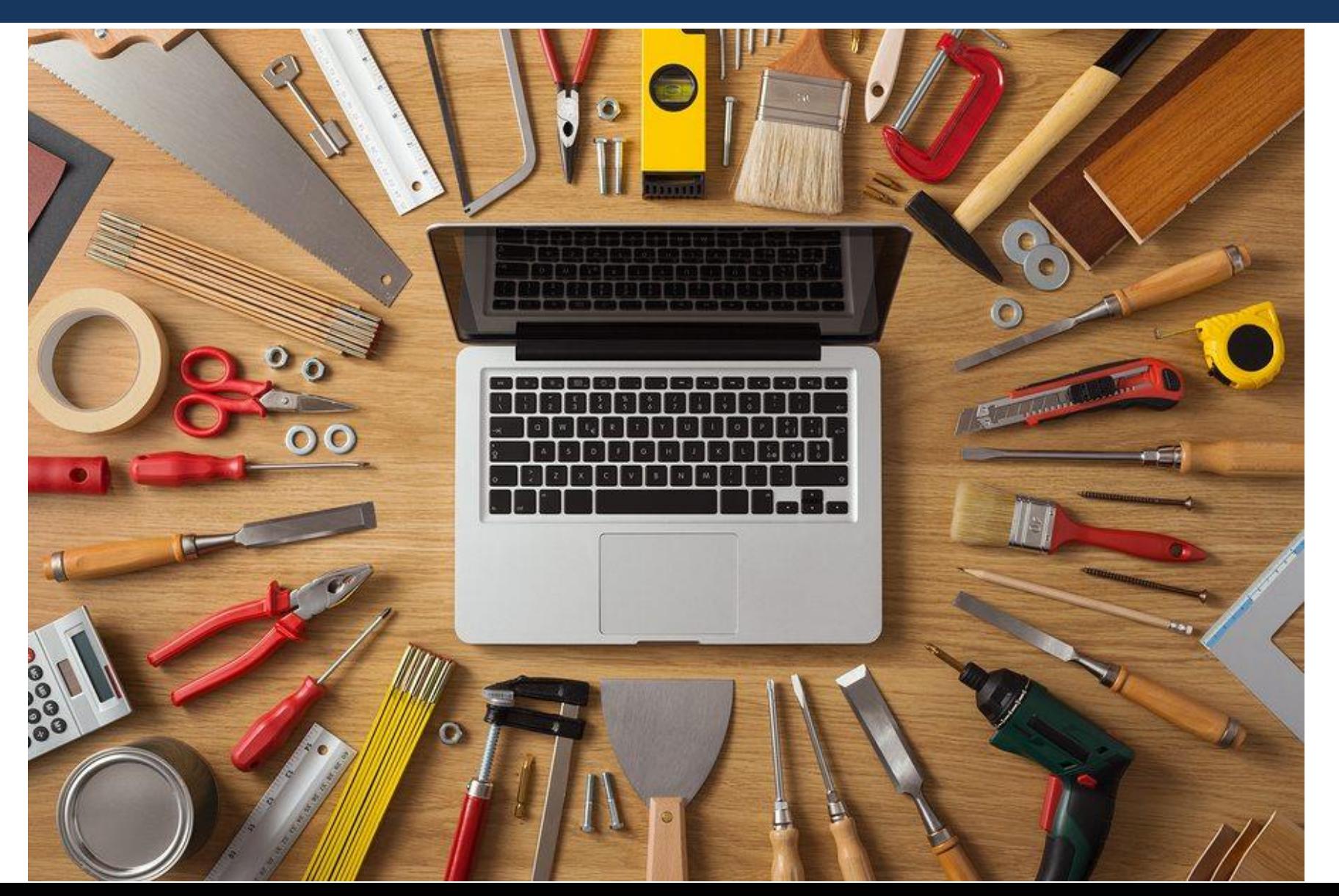

#### **Dnešní přednáška** Vlákna

# let's talk about

#### **Vlákna – úvod, spuštění** V C++11 (a dalších)

- V rámci C++ exportovány hlavičkou <thread>
	- std::thread
		- první argument je funkce, kterou bude vlákno vykonávat
		- ostatní argumenty jsou argumenty dané funkce

```
#include <iostream>
#include <thread>
#include <vector>
const int thread_count = 10;
void Hello(long my_rank);
int main(int argc, char* argv[]) {
    std::vector<std::thread> threads;
    for (int thread=0; thread < thread_count; thread++) {
        threads.push_back(std::thread(Hello, thread));
    }
    std::cout << "Hello from the main thread\n";
    for (int thread=0; thread < thread_count; thread++) {
        threads[thread].join();
    }
    return 0;
}
                                                           void Hello(long my_rank) {
                                                               std::cout << "Hello from thread " << my_rank << " of "
                                                           << thread_count << std::endl;
                                                           }
```
#### **Vlákna - ukončení**

- V rámci C++ exportovány hlavičkou <thread>
	- std::thread
		- hlavní vlákno musí zavolat buď metodu **join**
		- případně **detach**

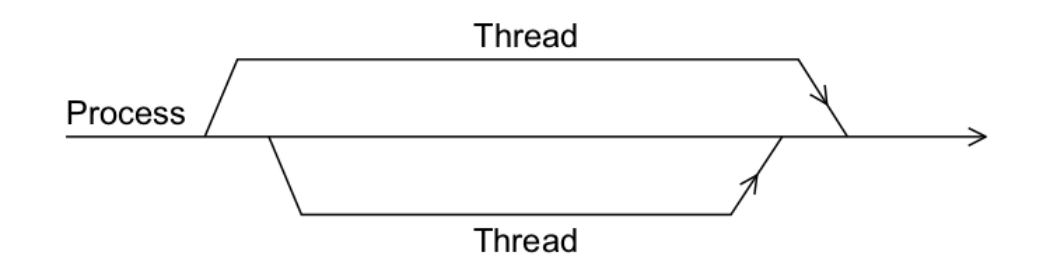

Synchronizace vláken

- Při současném přístupu ke sdílené proměnné může dojít k uspořádání provedených instrukcí vedoucích k nesprávnému (jinému než očekávanému) výsledku
- Příklad vyváříme histogram zbytků po dělení čísel:

```
void hist(std::vector<int>& vector, int thread, std::vector<int>& histogram) {
           std::vector<int> local(PARTS);
           for (int i=thread; i<SIZE; i += thread_count) {
                local[vector[i] % PARTS]++;
           }
           for (int i=0; i<PARTS; i++) {
                histogram[i] += local[i];
           }
}
```
Synchronizace vláken

- Při současném přístupu ke sdílené proměnné může dojít k uspořádání provedených instrukcí vedoucích k nesprávnému (jinému než očekávanému) výsledku
- Příklad vyváříme histogram zbytků po dělení čísel:

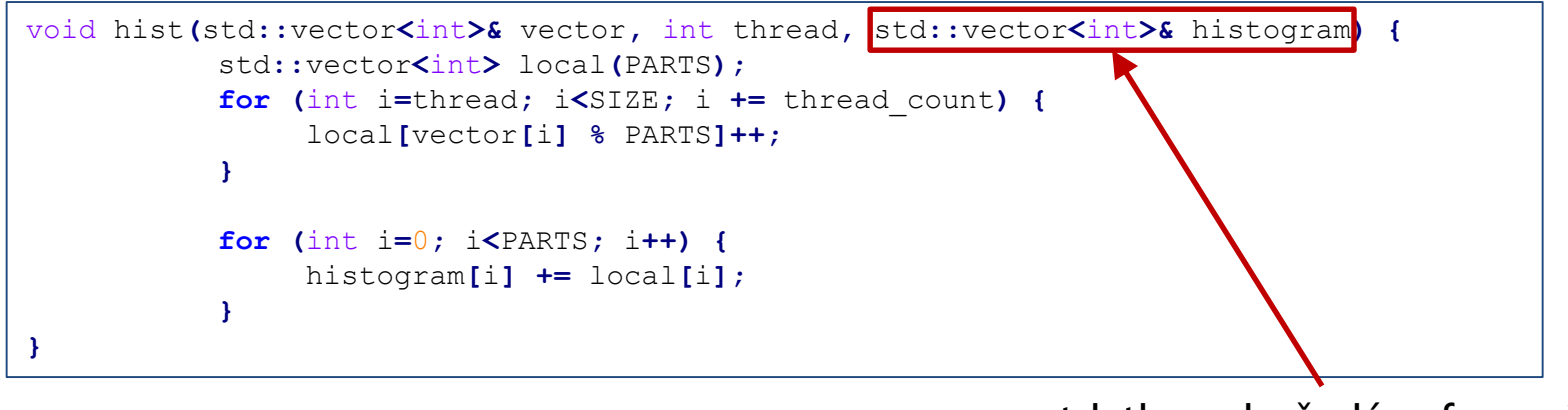

• std::thread předá referenci pomocí std::ref(histogram)

Synchronizace vláken - zámky

- Při současném přístupu ke sdílené proměnné může dojít k uspořádání provedených instrukcí vedoucích k nesprávnému (jinému než očekávanému) výsledku
- Příklad vyváříme histogram zbytků po dělení čísel:
- Mutex naivní řešení

```
std::mutex hist_mutex;
void hist(std::vector<int>& vector, int thread, std::vector<int>& histogram) {
           std::vector<int> local(PARTS);
           for (int i=thread; i<SIZE; i += thread_count) {
                local[vector[i] % PARTS]++;
           }
           hist_mutex.lock();
           for (int i=0; i<PARTS; i++) {
                histogram[i] += local[i];
           }
           hist_mutex.unlock();
}
```
Synchronizace vláken - zámky

- Při současném přístupu ke sdílené proměnné může dojít k uspořádání provedených instrukcí vedoucích k nesprávnému (jinému než očekávanému) výsledku
- Příklad vyváříme histogram zbytků po dělení čísel:
- Mutex trochu lepší řešení

```
std::vector<std::mutex> hist_part_mutex(PARTS);
void hist(std::vector<int>& vector, int thread, std::vector<int>& histogram) {
           std::vector<int> local(PARTS);
           for (int i=thread; i<SIZE; i += thread_count) {
               local[vector[i] % PARTS]++;
           }
           for (int i=0; i<PARTS; i++) {
               hist_part_mutex[i].lock();
               histogram[i] += local[i];
               hist_part_mutex[i].unlock();
           }
}
```
## **Přístup k více proměnným**

- Co když potřebujeme výlučný přístup ke dvěma (nebo více) proměnným
	- např. chci mezivýsledek z operací, které se provádějí
	- zamknu 1., zamknu 2.

## **Přístup k více proměnným**

- Co když potřebujeme výlučný přístup ke dvěma (nebo více) proměnným
	- např. chci mezivýsledek z operací, které se provádějí
	- zamknu 1., zamknu 2.
		- možný deadlock!

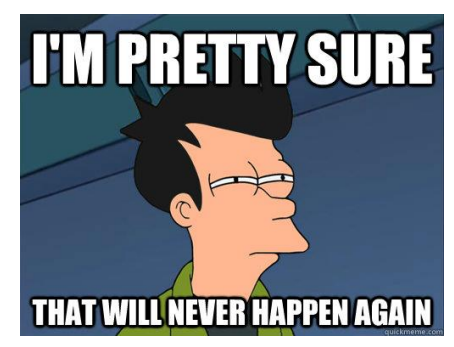

## **Přístup k více proměnným**

- Co když potřebujeme výlučný přístup ke dvěma (nebo více) proměnným
	- např. chci mezivýsledek z operací, které se provádějí
	- zamknu 1., zamknu 2.
		- možný deadlock!

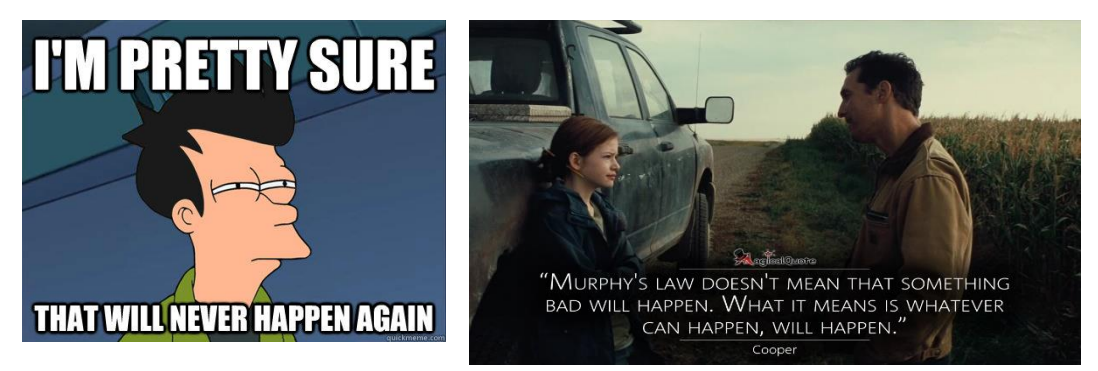

• musíme zamknout oba zámky současně

void thread\_operation**(){** std::lock(mutex1,mutex2); **...** complicated\_task**(); ...** mutex1**.**unlock**();** mutex2**.**unlock**(); }**

#### **Deadlock**

- Deadlocky mohou vzniknout pokud:
	- 1. Každý zámek může vlastnit maximálně jedno vlákno
	- 2. Vlákno aktuálně vlastní (má zamčený) alespoň jeden zámek a požaduje zamknout alespoň jeden další
	- 3. Není možné odebrat vlastnictví zámku
	- 4. Existuje cyklická závislost mezi vlákny

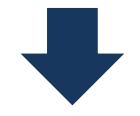

Deadlock vznikne velice snadno

#### **Deadlock**

- Deadlocky mohou vzniknout pokud:
	- 1. Každý zámek může vlastnit maximálně jedno vlákno
	- 2. Vlákno aktuálně vlastní (má zamčený) alespoň jeden zámek a požaduje zamknout alespoň jeden další
	- 3. Není možné odebrat vlastnictví zámku
	- 4. Existuje cyklická závislost mezi vlákny

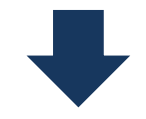

Deadlock vznikne velice snadno

https://goo.gl/a6BEMb

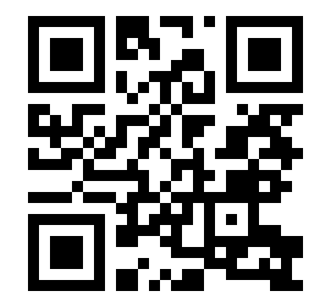

## **Odemykání zámků**

- Zamknuté zámky je dobré odemykat
- A co v případě výjimky?
	- Musíme zajistit odemknutí při všech možných ukončeních

```
void operation(){
    mutex.lock();
    try {
           ...
        complicated_task();
           ...
    } catch (std::string e){
        mutex.unlock();
        throw e;
    }
    mutex.unlock();
}
```
#### **Automatická správa zámků**

- Lock guard mutex RAII správa zámků
	- Konstruktor automaticky volá lock() na zámku, destruktor zámek odemyká

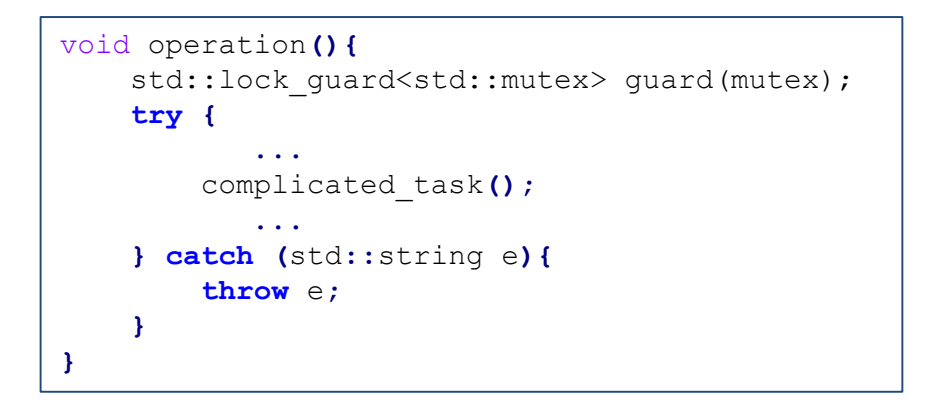

• A co když chceme mít v lock\_guard 2 zámky?

## **Automatická správa zámků**

Vícero proměnných

- Lock guard mutex
	- Konstruktor automaticky volá lock() na zámku, destruktor zámek odemyká
	- A co když chceme mít v lock\_guard 2 zámky?

```
std::mutex m1;
std::mutex m2;
void f(int id) {
    std::lock(m1, m2);
    std::lock_guard<std::mutex> lock1(m1, std::adopt_lock);
    std::lock_guard<std::mutex> lock2(m2, std::adopt_lock);
    std::cout << "Thread " << id << " says hi." << std::endl;
// we do not need to unlock
}
int main(int argc, char* argv[]) {
    std::thread t1(f, 1);
    std::thread t2(f, 2);
    t1.join();
    t2.join();
}
```
# **Časově omezené čekání**

- Pokud nechceme, aby se vlákno při pokusu o zamknutí zámku zablokovalo, můžeme využít časově omezených metod
	- časové zámky (timed mutex)

```
std::timed_mutex m;
const int THREADS = 10;
const std::chrono::milliseconds timeout(100);
const std::chrono::milliseconds timeout2(20);
void f(int id) {
    if (m.try_lock_for(timeout)) {
        std::cout << "Thread " << id << " is computing stuff." << std::endl;
        std::this_thread::sleep_for(timeout2);
        m.unlock();
    } else {
        std::cout << "Thread " << id << " is skipping." << std::endl;
    }
}
int main(int argc, char* argv[]) {
    std::vector<std::thread> threads;
    for (int i=0; i<THREADS; i++)
        threads.push_back(std::thread(f, i));
    for (int i=0; i<THREADS; i++)
        threads[i].join();
}
```
## **Opakované zamykání**

- Co když už máme naimplementovaných několik thread-safe metod, které bychom chtěli zavolat z jiné thread-safe metody?
	- Mějme operace nad prvky matice add, divide

```
void add_number(std::vector<std::vector<int>>& matrix, int row, int column, int value) {
    std::lock_guard<std::mutex> l(mutexes[row][column]);
    matrix[row][column] += value;
}
void divide_by_number(std::vector<std::vector<int>>& matrix, int row, int column, int value) {
    std::lock_guard<std::mutex> l(mutexes[row][column]);
    matrix[row][column] = matrix[row][column] / value;
}
```
• Když bychom měli jinou metody, která tyto metody volá, zámky již budou zamknuté …

## **Opakované zamykání**

- Co když už máme naimplementovaných několik thread-safe metod, které bychom chtěli zavolat z jiné thread-safe metody?
	- Mějme operace nad prvky matice add, divide

```
void add_number(std::vector<std::vector<int>>& matrix, int row, int column, int value) {
    std::lock_guard<std::mutex> l(mutexes[row][column]);
    matrix[row][column] += value;
}
void divide_by_number(std::vector<std::vector<int>>& matrix, int row, int column, int value) {
    std::lock_guard<std::mutex> l(mutexes[row][column]);
    matrix[row][column] = matrix[row][column] / value;
}
```
- Když bychom měli jinou metody, která tyto metody volá, zámky již budou zamknuté …
- Můžeme použít **recursive\_mutex**

#### **Recursive Lock**

```
• recurisve lock
```

```
void add_number(std::vector<std::vector<int>>& matrix, int row, int column, int value) {
    std::lock_guard<std::recursive_mutex> l(mutexes[row][column]);
    matrix[row][column] += value;
}
void divide_by_number(std::vector<std::vector<int>>& matrix, int row, int column, int value) {
    std::lock_guard<std::recursive_mutex> l(mutexes[row][column]);
    matrix[row][column] = matrix[row][column] / value;
}
//there is a one dimension padding in the matrix so that we do not need to check boundaries
void average_with_neighbours(std::vector<std::vector<int>>& matrix, int row, int column) {
    std::lock(mutexes[row][column-1],mutexes[row][column],mutexes[row][column+1],mutexes[row-
1][column],mutexes[row+1][column]);
    std::cout << "thread is averaging " << row << "," << column << " old value: " << matrix[row][column];
    int v = (matrix[row][column-1] + matrix[row][column+1] + matrix[row][column] + matrix[row-1][column] + matrix[row+1][column])/8;divide_by_number(matrix,row,column,2);
    add_number(matrix,row,column,v);
    std::cout << " new_value: " << matrix[row][column] << std::endl;
    for (int i=-1; i \le -1; i++)for (int j=-1; j<=1; j++) {
            if (i*j != 0) continue;
            mutexes[row+i][column+j].unlock();
        }
}
```
## **Atomické proměnné**

- Zámky znamenají práci navíc
- Někdy není nutné je použít
	- **Atomické proměnné** umožňují provedení atomických operací, limitují možné optimalizace kompilátoru
	- umožňují základní operace bez zámků typicky rychlejší
	- **atomic<type>** (např. atomic<int> (=atomic\_int), …)
- Vraťme se k histogramu

```
void hist_atomic(std::vector<int>& vector, int thread, std::vector<std::atomic_int>& histogram) {
    std::vector<int> local(PARTS);
   for (int i=thread; i<SIZE; i += thread_count) {
        local[vector[i] % PARTS]++;
    }
   for (int i=0; i<PARTS; i++) {
        histogram[i] += local[i];
    }
}
```
• při současném přístupu k vícero proměnným musíme použít zámky

## **Zpracování výsledků z jiných vláken**

- Při inicializaci přes std::thread, vlákna nic nevracejí
	- dílčí výsledky jsou předávané přes sdílené proměnné
- Co když chceme vytvořit několik vláken pro pomocné úkoly a jejich výsledky zpracovat?
	- struktura future a metoda std::async

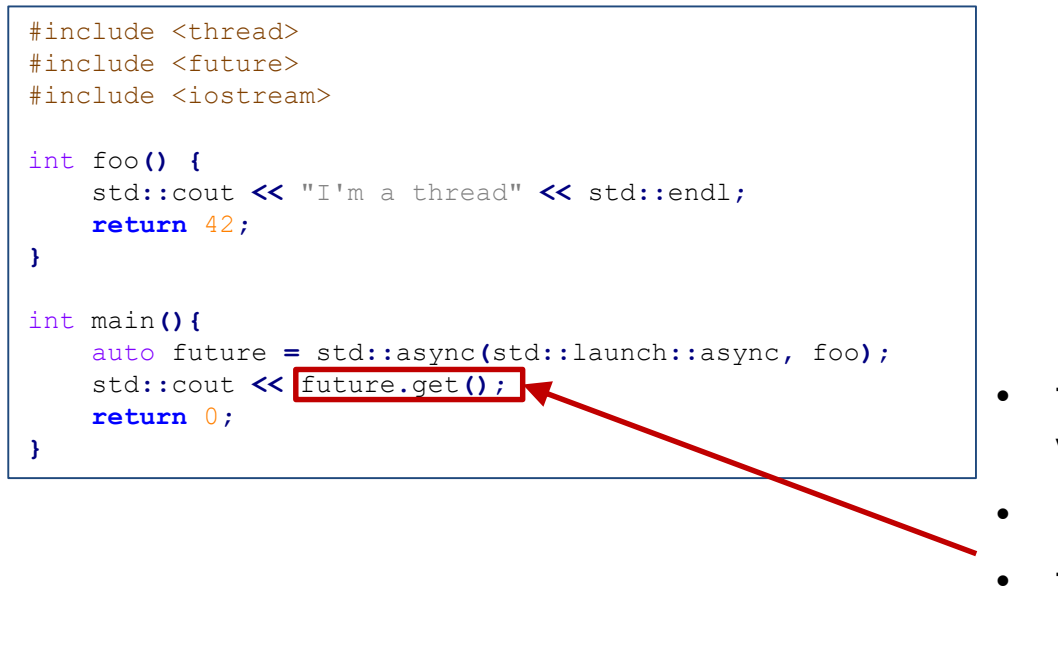

- future.get() blokuje aktivní vlákno a čeká na výsledek
- lze volat pouze jednou
- future.wait() čeká, ale nezkonzumuje výsledek

## **Zpracování výsledků z jiných vláken (2)**

• Destruktor std::future vytvořené pomocí std::async je blokující

std**::**async**(**std**::**launch**::**async**,** foo**);** std**::**async**(**std**::**launch**::**async**,** foo2**);**

- funkce foo2 se spustí pouze po skončení vlákna s metodou foo
- pokud v metodě zavoláme

```
auto future = std::async(std::launch::async, foo);
```
• při ukončení metody se bude čekat na ukončení vláken

# **Zpracování výsledků z jiných vláken (2)**

• Destruktor std::future vytvořené pomocí std::async je blokující

std**::**async**(**std**::**launch**::**async**,** foo**);** std**::**async**(**std**::**launch**::**async**,** foo2**);**

- funkce foo2 se spustí pouze po skončení vlákna s metodou foo
- pokud v metodě zavoláme

```
auto future = std::async(std::launch::async, foo);
```
- při ukončení metody se bude čekat na ukončení vláken
- Futures také umožňují časově-omezené čekání na výsledek
	- Má smysl pokud hlavní vlákno aktivně pracuje a průběžně kontroluje dostupnost dílčích výsledků z asynchronně puštěných vláken

#### **Zpracování výsledků z jiných vláken (3)**

• Futures také umožňují časově-omezené čekání na výsledek

```
#include <thread>
#include <future>
#include <iostream>
#include <chrono>
int function(int duration) {
    std::this_thread::sleep_for(std::chrono::seconds(duration));
    return duration*4-2;
}
int main(){
    auto f1 = std::async(std::launch::async, function, 5);
    auto f2 = std::async(std::launch::async, function, 3);
    auto timeout = std::chrono::nanoseconds(10);
    while(f1.valid() || f2.valid()){
        if(f1.valid() && f1.wait_for(timeout) == std::future_status::ready){
            std::cout << "Task1 is done with result " << f1.get() << std::endl;
        }
        if(f2.valid() && f2.wait_for(timeout) == std::future_status::ready){
            std::cout << "Task2 is done with result " << f2.get() << std::endl;
        }
        std::cout << "Work in the main thread." << std::endl;
        std::this_thread::sleep_for(std::chrono::seconds(1));
    }
    return 0;
}
```
## **Podmínkové proměnné**

- Podmínkové proměnné (Condition variables) slouží ke komunikaci mezi vlákny
	- např. vlákno chce předat zprávu "dílčí výsledek je již připraven"
	- typický příklad fronta úkolů ke zpracování (Producer-Consumer)
	- 1 (nebo víc) vlákno generuje úkoly
	- další vlákna je zpracovávají
		- zpracovávající vlákna musí dostat notifikaci o tom, že další úkol je připraven ke zpracování
		- podmíněná proměnná navázaná na zámek fronty úkolů
	- nechť má fronta úkolů omezenou velikost (např. aby nám nepřetekla paměť)
	- čekající vlákno je notifikováno metodou notify\_one() (případně notify\_all())

#### **Podmínkové proměnné**

```
int front = 0;
int rear = 0;
int count = 0;
std::vector<std::pair<int,int>> buffer;
std::mutex lock;
std::condition_variable not_full;
std::condition_variable not_empty;
void add_task(int row, int column){
            std::unique_lock<std::mutex> l(lock);
            not_full.wait(l, [this](){return count != MAXPOOL; });
            buffer[rear] = std::pair<int,int>(row,column);
            rear = (rear + 1) % MAXPOOL;
            count++;
            l.unlock();
            not_empty.notify_one();
}
std::tuple<int,int,int> execute_task(){
            std::unique_lock<std::mutex> l(lock);
            not_empty.wait(l, [this](){return count != 0; });
            std::pair<int,int> square = buffer[front];
            front = (front + 1) % MAXPOOL;
            count--;
            l.unlock();
            not_full.notify_one();
            int result = average_with_neighbours(*matrix, square.first, square.second);
            return std::tuple<int,int,int>(result,square.first,square.second);
}
```
#### **Budoucnost** V C++17 (a dalších)

- Další změny a podpora paralelismu v C++17 (finální standard schválen v prosinci 2017)
	- $\bullet$  …
	- Parallel versions of STL algorithms
	- …